#### It's not DNS

### There's no way it's DNS

It was DNS

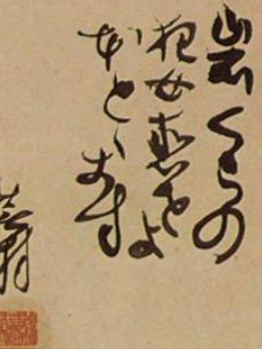

Image from [@AndiMann](https://twitter.com/AndiMann)

### The Problem

- Clients inherently suck at failing over DNS resolution
- Low TTLs on target cloud services no room for errors
- Don't mix recursion and authoritative roles

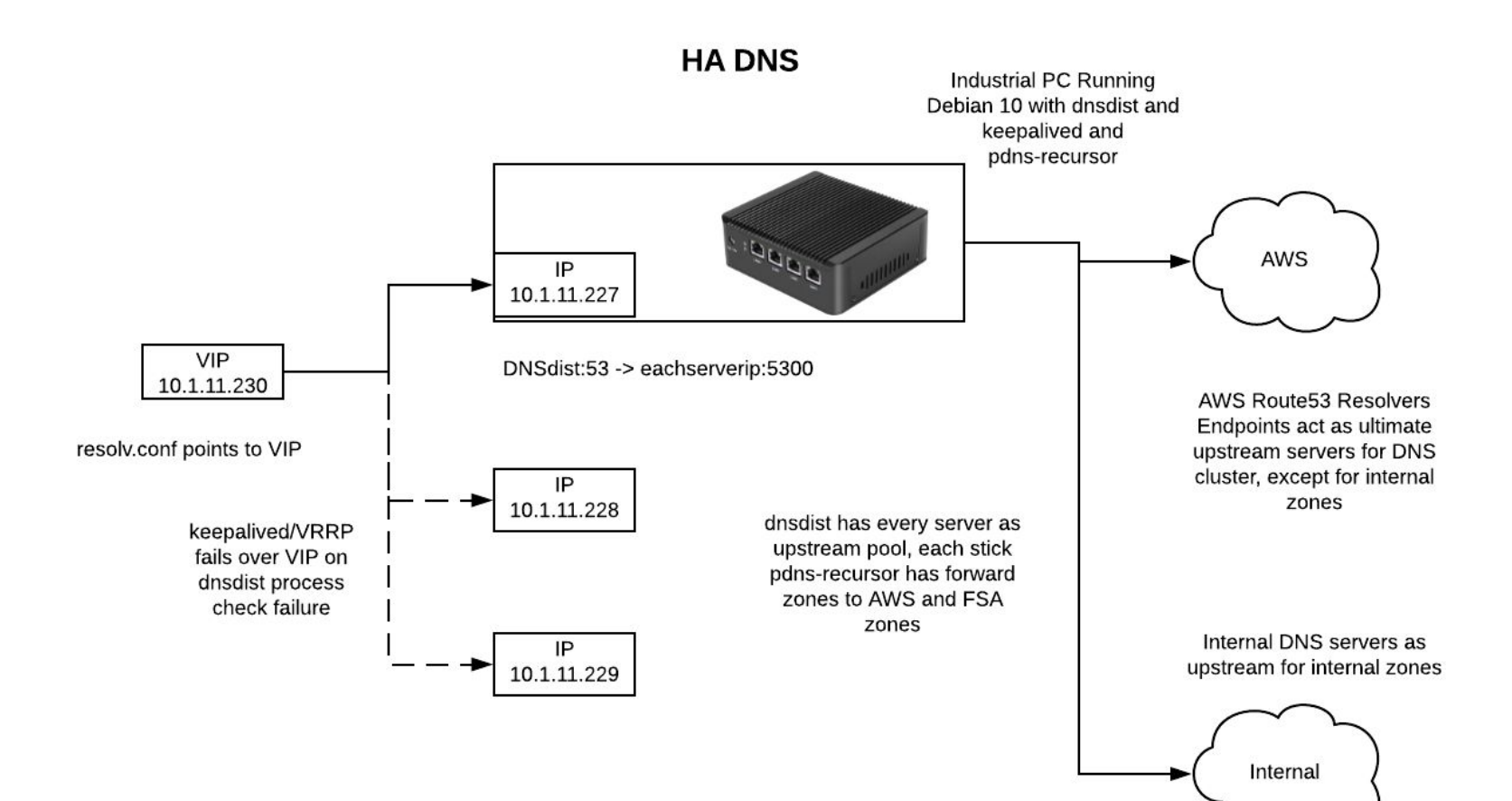

# DNS Dist

- Load balancing DNS proxy
- Working example for below role:

```
dnsdist install repo: "{ dnsdist powerdns repo master }"
dnsdist locals: ['0.0.0.0:53']
dnsdist servers: ['10.1.11.227:5300', '10.1.11.228:5300', '10.1.11.229:5300' ]
dnsdist webserver address: "0.0.0.0:8083"
dnsdist webserver password: 's00persecr3tpass'
dnsdist config: "pc = newPacketCache(10000, {maxTTL=86400, minTTL=0,
temporaryFailureTTL=60, staleTTL=60, dontAge=false}); getPool(\"\"):setCache(pc)"
```
<https://github.com/PowerDNS/dnsdist-ansible>

## PDNS Recursor

• Performs actual recursion, can failover between upstreams too

```
pdns_package_versions: 4.2
pdns install repo: "{{ pdns auth powerdns repo 42 }}"
pdns_rec_config:
   allow-from: "10.0.0.0/8"
   local-address: "0.0.0.0:5300"
   forward-zones-file: "/etc/powerdns/forward-zones.conf"
   api-key: "s3cr3tapikey"
   webserver: "yes"
   webserver-address: "0.0.0.0"
   webserver-allow-from: "10.0.0.0/8"
   webserver-password: "s3cr3twebp4ss"
   webserver-port: "8081" 
pdns rec service state: "started"
pdns rec service enabled: "yes"
pdns rec user: "{{ default pdns rec user }}"
pdns rec group: "{{ default pdns rec group }}"
```
## Forward Zones file

- Semi-colon for multiple upstreams for the target forward zone
- Magic +. Means all other zones.

internal-zone.com.au=10.1.24.1;10.1.24.2

other-interzone.com.au=10.1.24.21;10.1.24.22

+.=10.100.3.158;10.100.3.182,8.8.8.8,1.1.1.1

Contact: @davekempe on Twitter https://github.com/davekempe